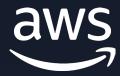

WEBINAR

## Easily upload and manage Amazon S3 files in a Next.js web app with AWS Amplify

Danny Banks

Principal Design Technologist AWS Amplify

## Agenda

What is AWS Amplify?

Build features with Amplify – Auth, Data, and Storage

Amplify UI StorageManager Component

**Demo**: Upload & manage Amazon S3 files in a Next.js web app using AWS Amplify UI StorageManager

Helpful resources

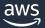

## What is AWS Amplify?

| Amplify                                                                                                    | Amplify                                                                                               | Amplify                                                                                                    | Amplify UI                                                                                                    | Amplify                                                                                                    |
|----------------------------------------------------------------------------------------------------|----------------------------------------------------------------------------------------------------|----------------------------------------------------------------------------------------------------|----------------------------------------------------------------------------------------------------|----------------------------------------------------------------------------------------------------|
| Libraries                                                                                                    | Studio                                                                                                | CLI                                                                                                    | Library                                                                                                    | Hosting                                                                                                    |
| Use case-centric libraries to build cloud-powered mobile and web apps  Use with new backends created with the Amplify CLI and Amplify Studio or existing AWS backend | Visual interface for setting up your app backend Visually build UI components and generate React code | Toolchain to configure and maintain your app backend from your local desktop  Configure cloud functionality using the CLI's interactive workflow and intuitive use cases such as auth, storage, API | Open-source design system with cloud-connected components for building feature-rich apps fast  Choose from dozens of prebuilt components that are themeable, accessible react components that connect to the cloud in a few steps | Fully managed CI/CD and hosting service for fast, secure, and reliable static and server-side rendered apps that scale with your business |

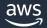

## **Build features with AWS Amplify – Auth**

BUILD SEAMLESS WORKFLOWS; POWERED BY AMAZON COGNITO

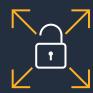

Secure and scalable user directory

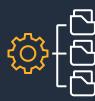

Wide enterprise and social identity federation support

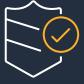

Standards-based authentication

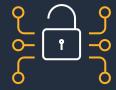

Multi-factor authentication (MFA) and full encryption

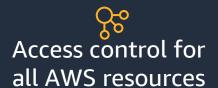

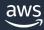

## **Build features with AWS Amplify – Auth**

ACCESS THROUGH DROP-IN UI COMPONENTS OR LIBRARIES

#### **Prebuilt UI components**

- Add sign-in and sign-up workflows
- Styled experience out of the box
- Flexible and customizable
- Multi-factor authentication

#### **Authentication client libraries**

- Out-of-band (OOB) social login functionality with Facebook, Google, or Amazon
- Automatic integration with existing Amazon Cognito resources
- Custom authentication flow, such as CAPTCHA

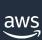

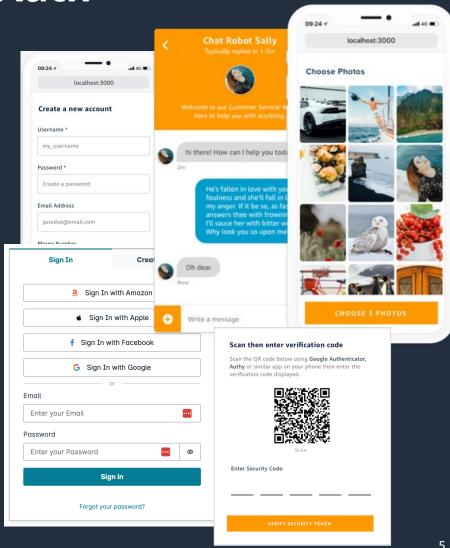

### **Build features with AWS Amplify – Storage**

MANAGE USER CONTENT FOR YOUR APP IN PUBLIC, PRIVATE, OR PROTECTED BUCKETS; POWERED BY S3

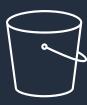

Intelligent storage framework with support for S3; connect app with cloud storage backend with few lines of code

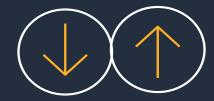

Network-optimized, efficient upload and download of files with multipart, asynchronous parallel upload for big files

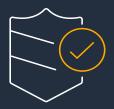

Security ensured through multiple access levels (public, protected, or private)

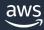

## Build features with AWS Amplify – Storage

ACCESS THROUGH UI COMPONENT OR LIBRARIES

#### **Storage client libraries**

- Use Storage.put, Storage.get, and Storage.list to build file storage experiences in a few lines of code
- APIs also cover other scenarios such as tracking status of file upload, downloads, and retry uploads

#### FileUploader component for React

- Drop into app to allow users to upload file to your S3 bucket using Amplify Storage
- Simplicity of Amplify Storage library packaged into a React component

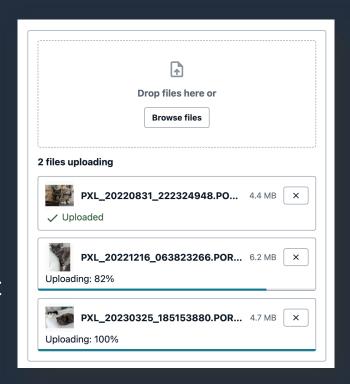

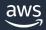

Demo:
Upload and manage
Amazon S3 files in a Next.js
web app with Amplify

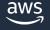

#### More resources

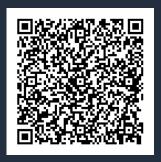

AWS Amplify UI StorageManager Component A step-by-step blog post for the demo app.

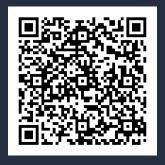

Accelerate full-stack web and mobile app development with AWS Amplify Easily build, ship, and host full-stack applications on AWS, with the flexibility to leverage the breadth of AWS services as use cases evolve. No cloud expertise needed.

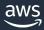

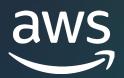

# Thank you!

Follow Amplify on Twitter: @AWSAmplify